## <span id="page-0-0"></span>Proposed Procedure For The Minutes

## $\bigcirc$  Take notes during the meeting

- o In the past we've used Google Docs hosted in various people's accounts
- We can instead take these notes in a MS Word document in MS Teams (**UEC meeting minutes**→**Files**→**<document>**)
	- Everyone in the UEC has access and the documents are secure
	- Unified place to host the minutes, which can be stored for all time
	- Still allows for multiple people to take notes at the same time
	- Notes can still be linked to the Indico agenda
- <sup>2</sup> Merge live notes with summary slides to add enough contextual information and create the prosaic minutes (∼ **1 week after the meeting**)
	- Add in the approved summary of remarks from Lewis-Burke
- <sup>3</sup> Subcommittees provides comments or suggested changes on the draft minutes and then signs-off on their section (∼ **2 weeks after the meeting**)
- $\bigcirc$  Send the draft minutes to the directorate (cc Kim and Griselda) for sign-off from:
	- o Greg and Kevin, FNAL directorate
	- Allison Markovitz, FNAL directorate DOE liaison
	- Deb Sebastian, FNAL Office of Communications

 $\bullet$  Send the approved minutes to the *all users* email list and upload them to the UEC web page

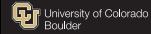